## SAP ABAP table RSDIPROHNODE {InfoProvider: Hierarchy Nodes}

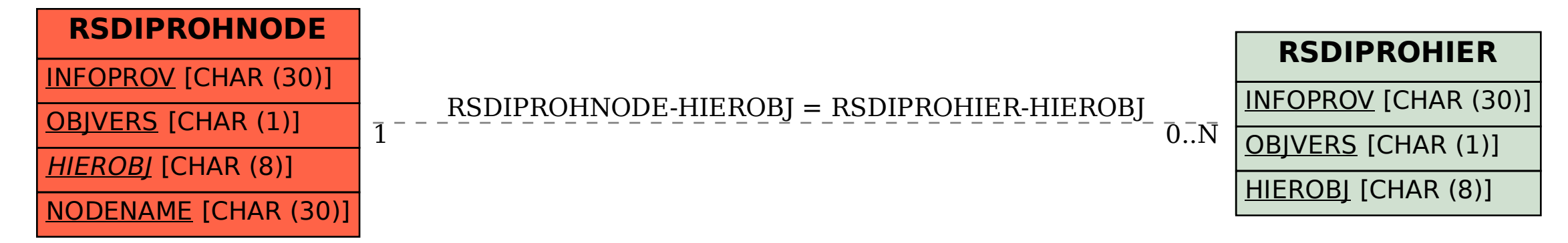